## **Tips for Increasing OCQ Response Rates**

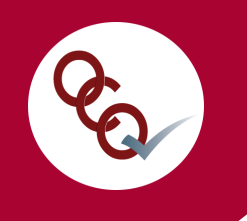

The role faculty play in overall response rates to Online Course Questionnaires is an important one. Consider the following options to help ensure higher response rates in your courses.

## **Prior to the Evaluation Period**

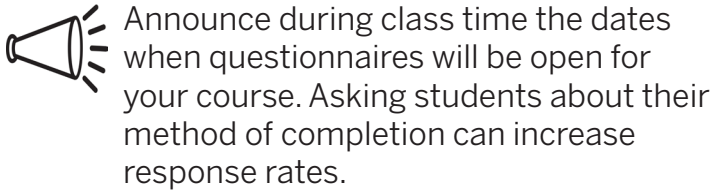

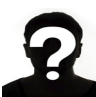

Assure students that the process is completely anonymous. Let them know that, as faculty, you will not be able to see questionnaire results until after grades are posted and that no identifying information will be included with their responses.

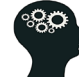

Explain how valuable to you course questionnaires are. Illustrate this by sharing an example of past student feedback you have used in the design of future courses.

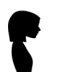

Incentivize completing the OCQ by  $\sim$  adding it to your syllabus as a graded assignment. For example, if the class reaches a predetermined response rate, you will provide a helpful hint for the final or award bonus points to the entire class. Please check with your department for guidelines as policies may vary and incentivizing may be prohibited.

## **During the Evaluation Period**

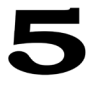

Let students know they have access to data from five of the OCQ questions via the [OCQ Student Dashboard](https://surveys.indiana.edu/OCQ/Dashboard/). This dashboard can be found in [one.iu.edu](http://one.iu.edu) by searching for "OCQ".

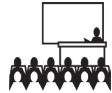

Use class time to have students complete the OCQ. Ask students to bring in a mobile device and set aside the first 10 to 15 minutes of class as time for them to complete the evaluation.

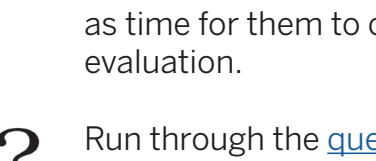

Run through the [questions](https://surveys.indiana.edu/SurveyInstruments/OCQCurrent.pdf) with your students during class and explain the questions' context as it relates to your class.

Mention that the OCQ invitation and reminder emails will come from IUBOCQ@indiana.edu. Remind them that links to their OCQs are available through Canvas.

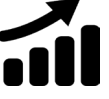

Monitor the response rates for your class, checking the overall percentage of students who have completed the OCQ. Then mention the response rates at the beginning of each class to encourage your students to complete the OCQ.

Visit the [OCQ website](https://surveys.iub.edu/OCQ/OCQresources.php) for more information, including FAQs and additional tips for increasing response rates.

**FULFILLING the PROMISE**